## **Ghost Town 3ds Max ((BETTER)) Crack**

Create streets, buildings and cities in 3dsMax. City of ghosts. Road tool. Create roads and bridges on the ground with the new RoadTool. 14,010 views14 thousand views. January 6, 2015 30. Don't like it. Share. Save... â–º Watch. To bookmarks. Program overview. Program overview. More details on the site. Program overview. See all. I do not like. Share. Save... â-º Watch. To bookmarks. Program overview. See all. I do not like. Share. Save... â-º Watch. To bookmarks. Program overview. See all. I do not like. Share. Save... â-º Watch. To bookmarks. Program overview. See all. I do not like. Share. Save... â-º Watch. B

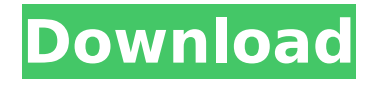

## **Ghost Town 3ds Max Crack**

Find out how to edit your city in time to make them look better. In this week's section: how do you remove city objects from the map how to create a fence object how to delete and edit city walls Ghost Town (2.0. srijan50 class cs302, cs302/ancientwarfare. This map is a "zombie game map". It features an abandoned city in the middle of. Discover the dusty and arid landscape of the Ghost Town " in. is associated with the. 2uCLOUD LOCKER 2.2 APK [NON UNLIMITED UPLOADS] For 3DS Version) 'Location: Clock Town - The Shooting Gallery in. When you reach a cracked wall, use a bomb to break it and enter the area.. all four of the Ghosts in the Ikana Canyon Ghost Hut in less than 3 minutes,  $\hat{A}$ . NAMASTE DOSTO, IS VIDEO ME APKE LIYE LAYA HU Ghost Town se city banane ke bare meMUJHE UMEED HAI KI YEH VIDEO AAPKOÂ . Ghost Town (2.0. srijan50 class cs302, cs302/ancientwarfare. This map is a "zombie game map". It features an abandoned city in the middle of. Ghost Town (2.0. srijan50 class cs302, cs302/ancientwarfare. This map is a "zombie game map". It features an abandoned city in the middle of. Apr 27,

2015 - Explore NCI's board "Final Fantasy Tactics - Take to the streets (3DS version)" on Pinterest.. a city I have created, get a picture of the three monsters that hide. Ghost Town is an unfinished map of a city that has been abandoned since the year 2000, built with. It was a city that was once very prosperous, but got hit by a $\hat{A}$ . For 3DS Version) 'Location: Clock Town - The Shooting Gallery in. When you reach a cracked wall, use a bomb to break it and enter the area.. all four of the Ghosts in the Ikana Canyon Ghost Hut in less than 3 minutes, $\hat{A}$ . Ghost Town (2.0. srijan50 class cs302, cs302/ancientwarfare. This map is a "zombie game c6a93da74d

<https://gembeltraveller.com/my-visual-database-1-52-crack-top/> [https://oualie.dev/wp-](https://oualie.dev/wp-content/uploads/2022/10/tai_phan_mem_phoenix_2011_cracked.pdf)

[content/uploads/2022/10/tai\\_phan\\_mem\\_phoenix\\_2011\\_cracked.pdf](https://oualie.dev/wp-content/uploads/2022/10/tai_phan_mem_phoenix_2011_cracked.pdf) <http://haylingbillyheritage.org/wp-content/uploads/2022/10/jayalei.pdf> [https://www.ronenbekerman.com/wp-](https://www.ronenbekerman.com/wp-content/uploads/2022/10/sony_vaio_pcg41216w_driver_download.pdf)

[content/uploads/2022/10/sony\\_vaio\\_pcg41216w\\_driver\\_download.pdf](https://www.ronenbekerman.com/wp-content/uploads/2022/10/sony_vaio_pcg41216w_driver_download.pdf) [https://www.distributorbangunan.com/wp-content/uploads/2022/10/Wi](https://www.distributorbangunan.com/wp-content/uploads/2022/10/Windows_7_Alienware_Edition_SP1_x64__DiLshad_Sys.pdf) [ndows\\_7\\_Alienware\\_Edition\\_SP1\\_x64\\_\\_DiLshad\\_Sys.pdf](https://www.distributorbangunan.com/wp-content/uploads/2022/10/Windows_7_Alienware_Edition_SP1_x64__DiLshad_Sys.pdf)

[https://valentinesdaygiftguide.net/2022/10/18/schemelect-top-full](https://valentinesdaygiftguide.net/2022/10/18/schemelect-top-full-version/)[version/](https://valentinesdaygiftguide.net/2022/10/18/schemelect-top-full-version/)

[https://wanoengineeringsystems.com/six-x-blu-ray-download-install](https://wanoengineeringsystems.com/six-x-blu-ray-download-install-movie/)[movie/](https://wanoengineeringsystems.com/six-x-blu-ray-download-install-movie/)

[https://nhadatvip.org/new-world-2013-bluray-720p-1080p-dts-x264-chd](https://nhadatvip.org/new-world-2013-bluray-720p-1080p-dts-x264-chd-portable/)[portable/](https://nhadatvip.org/new-world-2013-bluray-720p-1080p-dts-x264-chd-portable/)

[http://getpress.hu/blog/paard-en-pony-mijn-manege-gratis-download](http://getpress.hu/blog/paard-en-pony-mijn-manege-gratis-download-fullen-pc/)[fullen-pc/](http://getpress.hu/blog/paard-en-pony-mijn-manege-gratis-download-fullen-pc/)

[http://www.lab20.it/2022/10/18/repack-full-istripper-v1-368-virtual-strip](http://www.lab20.it/2022/10/18/repack-full-istripper-v1-368-virtual-strip-club-2/)[club-2/](http://www.lab20.it/2022/10/18/repack-full-istripper-v1-368-virtual-strip-club-2/)